a2zpapers.com

Roll No. ..................

Total No. of Ouestions: 16]

[Total No. of Printed Pages: 7

SS

2039

ਸਲਾਨਾ ਪਰੀਖਿਆ ਪਨਾਲੀ

# **FUNDAMENTALS OF e-BUSINESS**

# (Commerce Group)

# (Punjabi, Hindi and English Versions)

# (Evening Session)

Time allowed: Three hours

Maximum marks: 50

### (Punjabi Version)

- ਆਪਣੀ ਉੱਤਰ-ਪੱਤਰੀ ਦੇ ਟਾਈਟਲ ਪੰਨੇ ਤੇ ਵਿਸ਼ਾ-ਕੋਡ/ਪੇਪਰ-ਕੋਡ ਵਾਲੇ ਖ਼ਾਨੇ ਵਿੱਚ ਵਿਸ਼ਾ-ਕੋਡ/ਪੇਪਰ-ਕੋਡ  $\vec{\delta}\vec{c}$  : (i) 144/B ਜ਼ਰਰ ਦਰਜ ਕਰੋ ਜੀ |
	- (ii) ਉੱਤਰ-ਪੱਤਰੀ ਲੈਂਦੇ ਹੀ ਇਸ ਦੇ ਪੰਨੇ ਗਿਣ ਕੇ ਦੇਖ ਲਓ ਕਿ ਇਸ ਵਿੱਚ ਟਾਈਟਲ ਸਹਿਤ 30 ਪੰਨੇ ਹਨ ਅਤੇ ਠੀਕ ਕ੍ਰਮਵਾਰ ਹਨ ।
	- (iii) ਉੱਤਰ-ਪੱਤਰੀ ਵਿੱਚ ਖ਼ਾਲੀ ਪੰਨਾ/ਪੈਨੇ ਛੱਡਣ ਤੋਂ ਬਾਅਦ ਹੱਲ ਕੀਤੇ ਗਏ ਪ੍ਰਸ਼ਨ/ਪ੍ਰਸ਼ਨਾਂ ਦਾ ਮਲਾਂਕਣ ਨਹੀਂ ਕੀਤਾ ਜਾਵੇਗਾ ।
	- (iv) ਪ੍ਰਸ਼ਨ ਪੱਤਰ ਦੇ ਚਾਰ ਭਾਗ (ਭਾਗ–ੳ, ਭਾਗ–ਅ, ਭਾਗ–ੲ ਅਤੇ ਭਾਗ–ਸ) ਹੋਣਗੇ l

# ਕਾਗ $-\mathsf{R}$

(v) ਪਸ਼ਨ ਨੰ. 1 ਵਿੱਚ ਹਰੇਕ 1 ਅੰਕ ਵਾਲੇ 6 ਉਪ ਭਾਗ ਹਨ | ਹਰੇਕ ਭਾਗ ਦਾ ਉੱਤਰ 1-15 ਸ਼ਬਦਾਂ ਵਿੱਚ ਦਿੱਤਾ ਜਾਣਾ ਚਾਹੀਦਾ ਹੈ । ਵਸਤਨਿਸ਼ਠ ਪੁਸ਼ਨਾਂ ਵਿੱਚ ਇੱਕ ਸ਼ਬਦ ਜਾਂ ਇੱਕ ਵਾਕ ਉੱਤਰ ਵਾਲੇ ਪ੍ਰਸ਼ਨਾਂ/ਖਾਲੀ ਥਾਂ ਭਰੋ/ਸਹੀ ਜਾਂ ਗਲਤ/ ਬਹੁਪੱਖੀ ਪਸੰਦ ਦੇ ਪਸ਼ਨ ਹੋ ਸਕਦੇ ਹਨ ।

### ਭਾਗ–ਅ

(vi) ਪ੍ਰਸ਼ਨ ਨੰ. 2 ਤੋਂ 7 ਹਰੇਕ 2 ਅੰਕਾਂ ਵਾਲੇ ਹੋਣਗੇ l ਇਨ੍ਹਾਂ ਪ੍ਰਸ਼ਨਾਂ ਦਾ ਉੱਤਰ 5 ਤੋਂ 10 ਲਾਈਨਾਂ ਵਿੱਚ ਦਿੱਤਾ ਜਾਣਾ ਚਾਹੀਦਾ ਹੈ ।

#### ਭਾਗ–ੲ

(vii) ਪ੍ਰਸ਼ਨ ਨੂੰ 8 ਤੋਂ 14 ਹਰੇਕ 4 ਅੰਕਾਂ ਵਾਲੇ ਹੋਣਗੇ | ਇਸ ਭਾਗ ਤੋਂ ਕੁਲ ਪੰਜ ਪ੍ਰਸ਼ਨ ਕਰੋ | ਇਨ੍ਹਾਂ ਪ੍ਰਸ਼ਨਾਂ ਦੇ ਉੱਤਰ 15 ਤੋਂ 20 ਲਾਇਨਾਂ ਵਿੱਚ ਦਿਤੇ ਜਾਣੇ ਚਾਹੀਦੇ ਹਨ।

# ਭਾਗ–ਸ

(viii) ਪ੍ਰਸ਼ਨ ਨੂੰ 15 ਤੋਂ 16 ਅੰਦਰਨੀ ਛੋਟ ਵਾਲੇ ਹਰੇਕ 6 ਅੰਕਾਂ ਦੇ ਹੋਣਗੇ । ਇਨ੍ਹਾਂ ਪ੍ਰਸ਼ਨਾਂ ਦੇ ਉੱਤਰ, ਉੱਤਰ-ਪੱਤਰੀ ਦੇ 3-4 ਪੰਨਿਆਂ ਵਿੱਚ ਦਿੱਤਾ ਜਾਣਾ ਚਾਹੀਦਾ ਹੈ ।

# **ब्राता-रि**

- (a) ਇੰਟਰਨੈੱਟ ਅਜਿਹੇ ਨੈੱਟਵਰਕਾਂ ਦਾ ਨੈੱਟਵਰਕ ਹੈ ਜੋ -1.
	- (i) ਹਰ ਰਾਜ ਵਿੱਚ ਮੌਜੂਦ ਹਨ
	- (ii) ਪੂਰੇ ਦੇਸ਼ ਵਿੱਚ ਮੌਜੂਦ ਹਨ
	- (iii) ਪੂਰੇ ਸੰਸਾਰ ਵਿੱਚ ਮੌਜੂਦ ਹਨ
	- (iv) ਇਹਨਾਂ ਵਿੱਚੋਂ ਕੋਈ ਵੀ ਨਹੀਂ

 $144/B - SS$ 

#### [Turn over

www.a2zpapers.com

#### www.a2ageapetE.com

 $(2)$ 

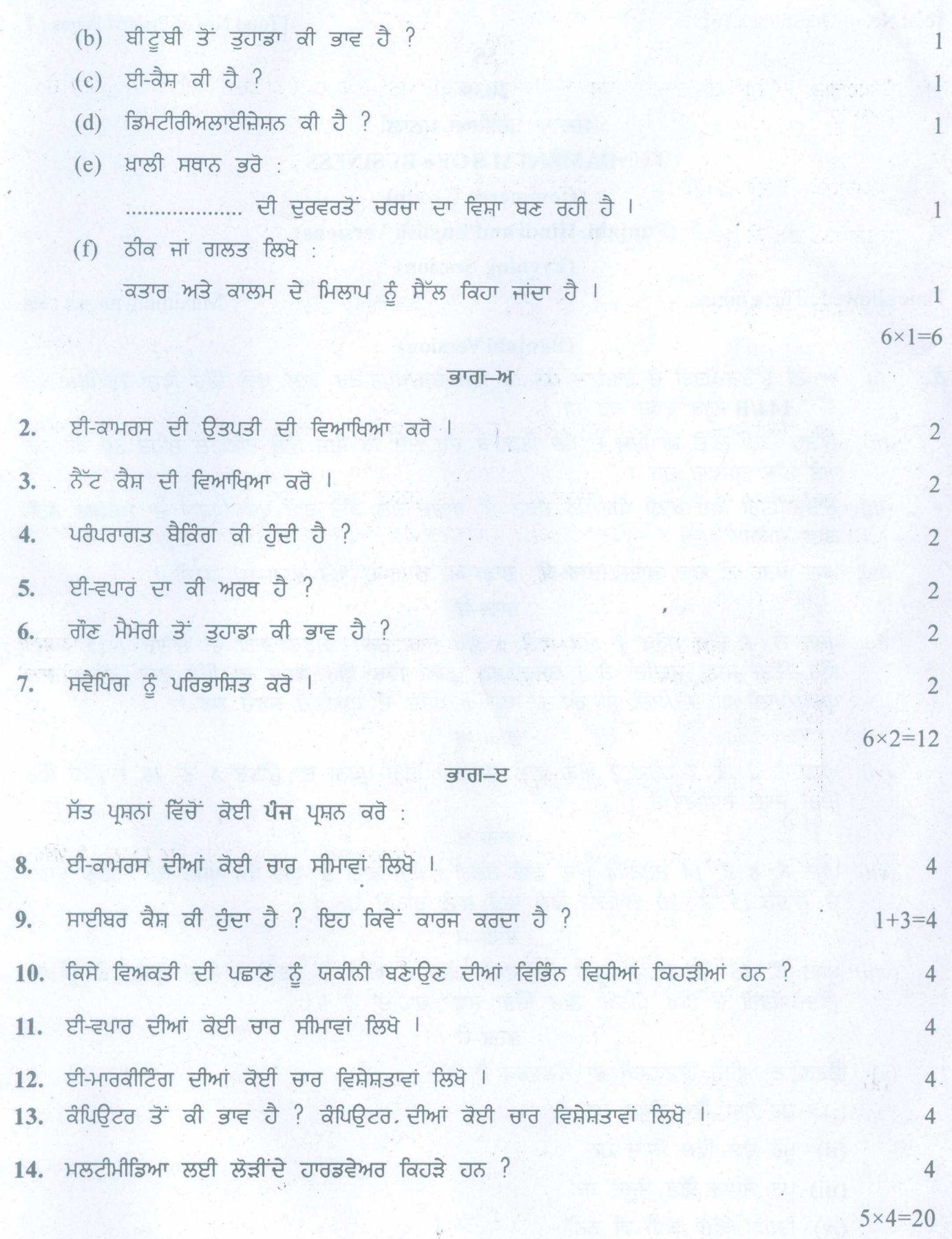

# 144/B-SS

www.a2zpapers.com

<www.a2zpapers.com>

### ਭਾਗ–ਸ

15. ਪਰੰਪਰਾਗਤ ਬੈਂਕਿੰਗ ਦੀ ਤੁਲਨਾ ਵਿੱਚ ਈ-ਬੈਂਕਿੰਗ, ਬੈਂਕਾਂ ਅਤੇ ਗਾਹਕਾਂ ਦੋਨਾਂ ਲਈ ਹੀ ਮਹੱਤਵਪੂਰਨ ਹੈ ;  $\overline{\alpha}$  ?  $\overline{\alpha}$  .  $\overline{\alpha}$  6  $\overline{H}$ ਈ-ਮਾਰਕੀਟਿੰਗ ਦੀ ਪਰੰਪਰਾਗਤ ਮਾਰਕੀਟਿੰਗ ਨਾਲ਼ ਤੁਲਨਾ ਕਰੋ । ਇਸ ਦਾ ਸ਼ਾਹ ਵਿੱਚ 1988 ਦੀ 1988 ਵਿੱਚ 1988 ਦੀ 1988 ਵਿੱਚ 1988 ਦ  $16.$  ਸੂਚਨਾ ਤਕਨੀਕ ਦੇ ਲਾਭਾਂ ਤੇ ਹਾਨੀਆਂ ਦੀ ਚਰਚਾ ਕਰੋ । 2018 **1989 ਦੀ ਵਰਚਾ ਹਨ ਤਾਲ ਵਿੱਚ ਸ਼ਹਿਰ ਤ**  $\overline{11}$ 

 $1+5=6$ ਈ-ਕਾਮਰਸ ਦਾ ਕੀ ਅਰਥ ਹੈ ? ਇਸ ਦੇ ਖੇਤਰ ਦੀ ਵੀ ਵਿਆਖਿਆ ਕਰੋ ।

 $2 \times 6 = 12$ 

### **(Hindi Version)**

- *नोट : (i) अपनी उत्तर-पुस्तिका के मुख्य पृष्ठ पर विषय-कोड ⁄पेपर-कोड वाले खाने में विषय-कोड ⁄पेपर-कोड* 144/B *अवश्य ~I*
	- *(ii)* उत्तर-पुस्तिका लेते ही इसके पृष्ठ गिनकर देख लें कि इसमें टाइटल सहित 30 पृष्ठ हैं एवं सही क्रम में हैं।
	- *(iii) उत्तर-पुस्तिका में खाली छोड़े गये पृष्ठ ⁄पृष्ठों के पश्चात् हल किये गये प्रश्न ⁄प्रश्नों का मूल्यांकन नहीं किया जायेगा।*
	- *(iv) Jl~ry cpr cl qr( 'JfT1T ('I1J1F- Cfi; 'I1J1F-?Sf, 'I1J1F-lf* ffW *'I1J1F-EI)* m*<sup>I</sup>*

#### **'JfT1T-q;**

*(v) प्रश्न सं. 1 में प्रत्येक 1 अंक के 6 उपभाग हैं। प्रत्येक भाग का उत्तर 1-15 शब्दों में दिया जाना चाहिए। वस्तुनिष्ठ प्रश्नों में एक शब्द या एक वाक्य के उत्तर वाले प्रश्न∕खाली स्थान भरो∕सही अथवा गलत∕बहुविकल्पीं पंसन्द के प्रश्न हो सकते*  $\frac{3}{6}$ 

#### भाग-ख

*(vi)* प्रश्न सं. 2 से 7 प्रत्येक के दो अंक होंगे। इन प्रश्नों का उत्तर 5 से 10 पंक्तियों में दिया जाना चाहिए।

**'JfT1T-lf**

*(vii) प्रश्न सं. 8 से 14 प्रत्येक 4 अंकों के होंगे। इस खण्ड से पाँच प्रश्न कीजिए। इन प्रश्नों के उत्तर 15 से 20 पंक्तियों*  $\vec{H}$  दिए जाने चाहिए।

#### भाग-घ

*(viii) JT~ry*fl. **<sup>15</sup>** *it* **16 ~** *qzpr emiT ~ [J: afqff c6* m*I ~ JT~rff CfiT* iJT'fT, IJTIf ~ *c6* 3-4 *roT में* दिया जाना चाहिए।

#### भाग-क

- 1. (a) इंटरनेट ऐसे नेटवर्कों का एक नेटवर्क है जो -
	- $(i)$  प्रत्येक राज्य में मौजूद है
	- (ii) पूरे देश में मौजूद है
	- (iii) पूरे विश्व में मौजूद है
	- $(iv)$  इनमें से कोई भी नहीं

## **144IB-SS**

[Turnover

# www. $\mathcal{R}$ 2geapetr3.com

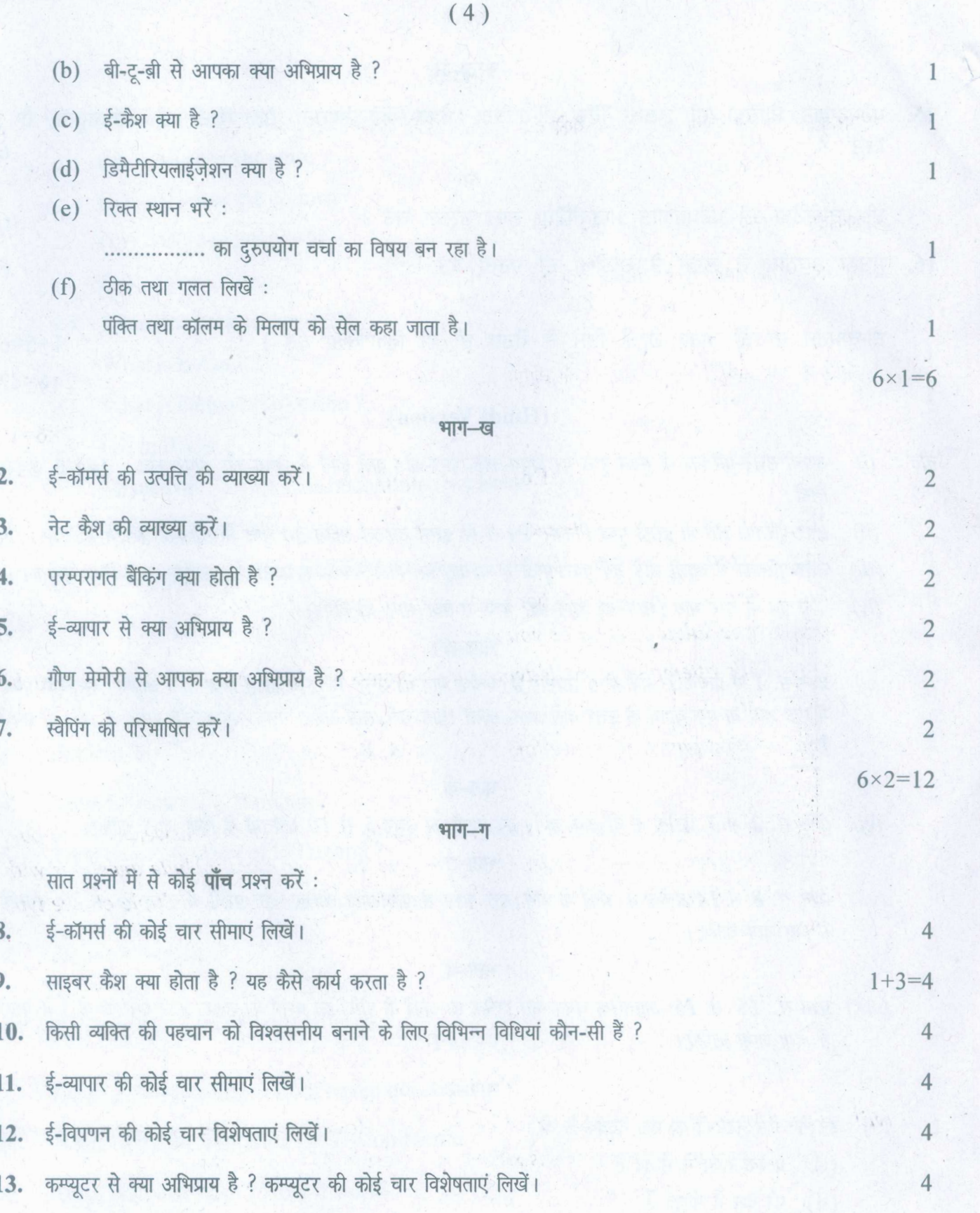

14. मल्टीमीडिया के लिए आवश्यक हार्डवेयर कौन-से हैं ? अब के लिए अब को समय कर रही है कि अब को समय कर रही है । 4

# **144IB-SS**

# www.**.?2geapet3**.com

 $5 \times 4 = 20$ 

[Download free old Question papers gndu, ptu hp board, punjab board](http://a2zpapers.com/) www.a2zpapers.com

[a2zpapers.com](http://a2zpapers.com/)

*J*

 $\cdot$  (5)

#### भाग—घ

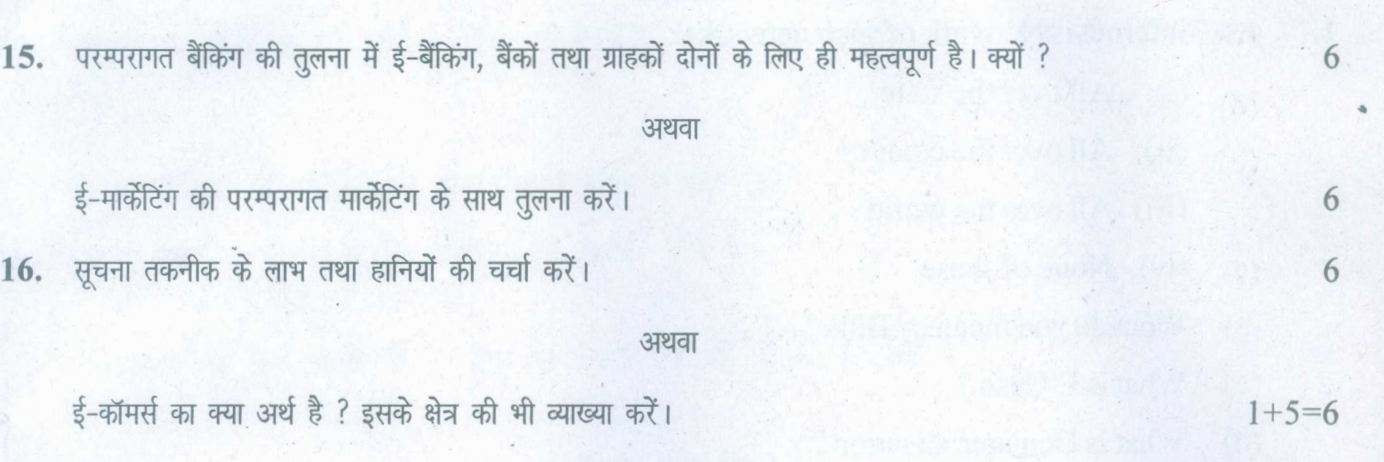

 $2 \times 6 = 12$ 

# (English Version)

- *Note: (i) Youmust write the subject-code/paper-code 1441Bin the box provided on the title page of your answer-book.*
	- *(ii) Make sure that the answer-book contains 30 pages (including title page) and are properly serialed as soon as you receive it.*
	- *(iii) Question/s attempted after leaving blank pagels in the answer-book would not be evaluated.*
	- *(iv) The question paper will havefour Parts i.e.A, B,* C*and D.*

# Part-A

*(v) Question No.1 consists of* 6 *subparts carrying* 1 *mark each. Answer of each part should be given in* 1-15*words. Objective type questions may include questions with* one word or one sentence answer/fill in the blanks/true or false/multiple choice type *questions.*

# Part-B

*(vi) Question No.* 2 *to* 7 *will carry* 2 *marks each. Answer of these questions should be given in* 5 *to 10 lines.*

# Part-C

*(vii) Question No.8 to* 14 *will carry* 4 *marks each. Attempt totalfive questionsfrom this part. Answer of these questions should be given in* 15 *to 20 lines.*

# Part-D

*(viii) Question No.* 15*and* 16*will carry* 6*marks each with internal choice. Answer of these questions should be given in* 3-4 *pages of the answer-book.*

144/B-SS [Turn over

www.a2zpapers.com

www. $\mathcal{P}$ 2geapet 3.com

# [a2zpapers.com](http://a2zpapers.com/)

 $(6)$ 

# **Part-A**

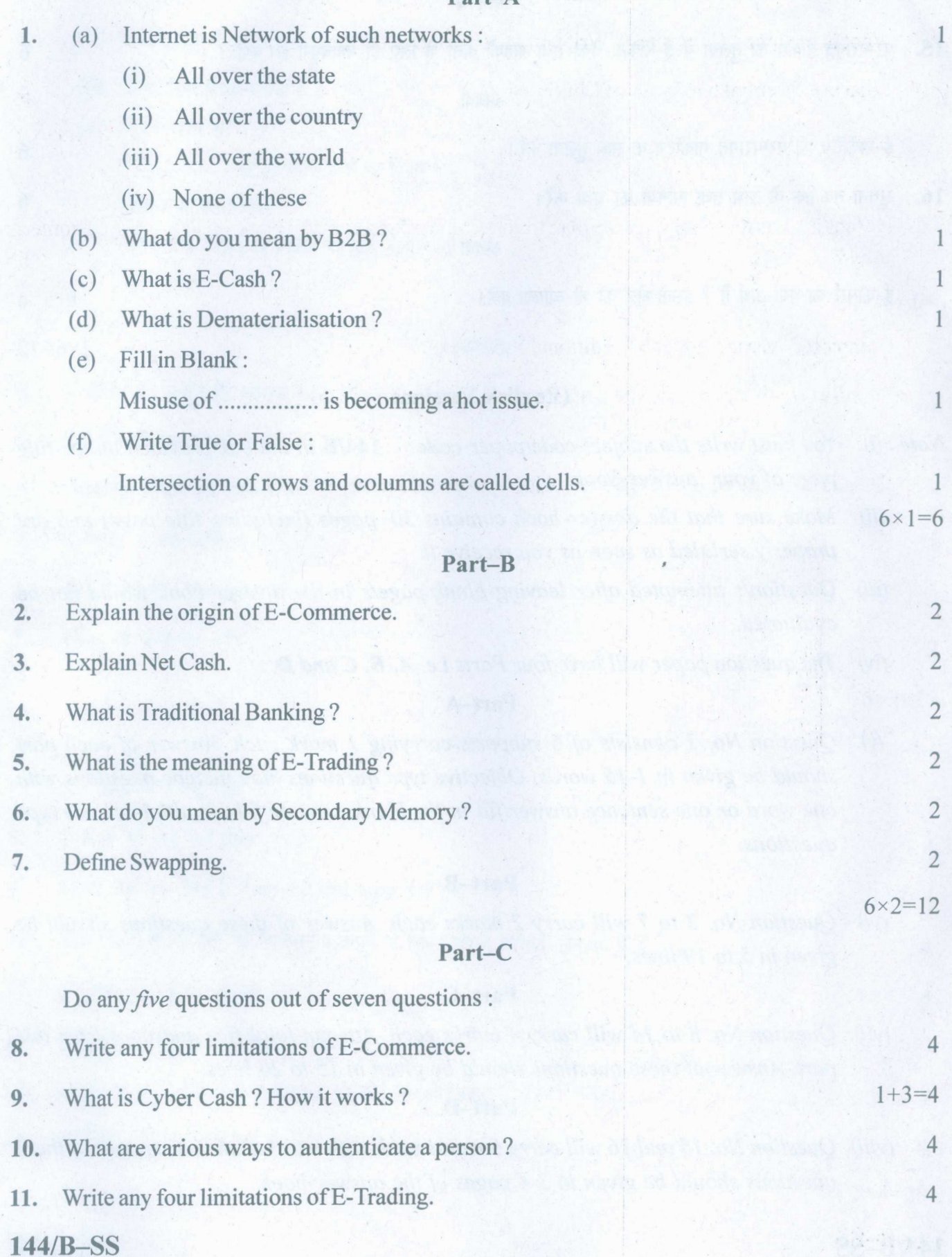

#### www.a2zpapers.com

# www. $\mathcal{P}$ age apet  $\mathcal{B}$ .com

(7 )

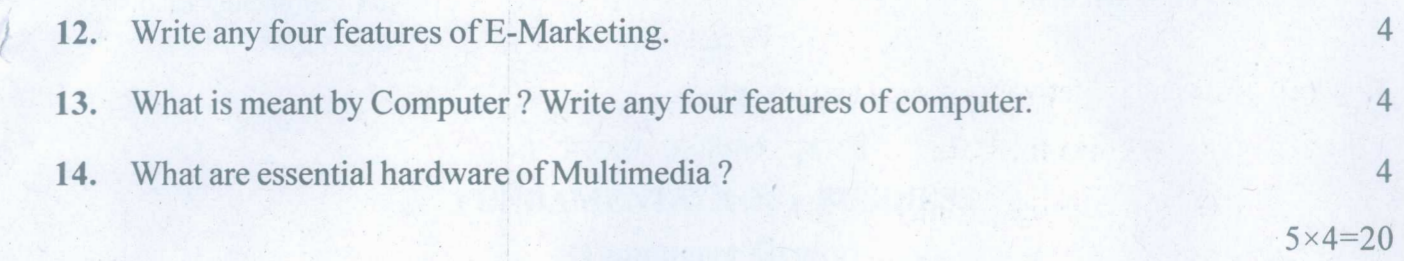

# **Part-D**

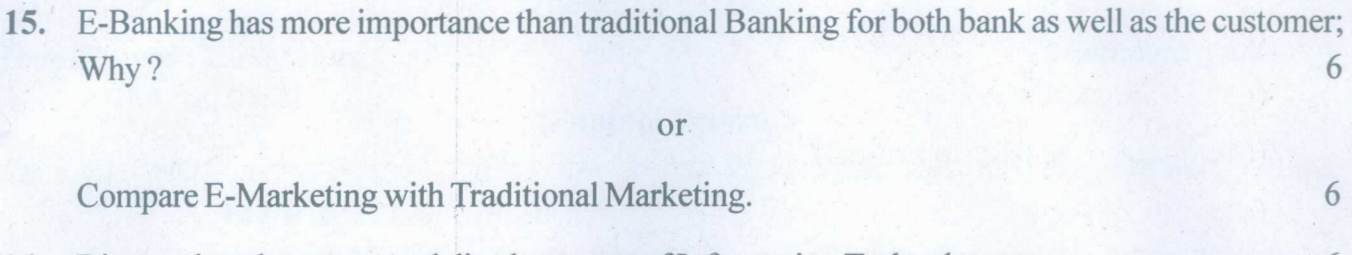

or 16. Discuss the advantages and disadvantages of Information Technology.

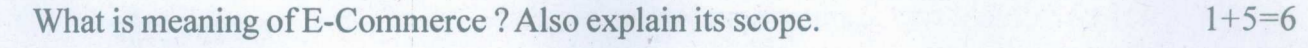

 $2 \times 6 = 12$ 

6

# **144IB-SS**

www.a2zpapers.com

 $\cdot$  i

www.**22geaoet3**.com